**Yara Crack Free Download [Mac/Win] 2022**

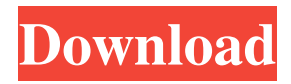

Yara Activation Code uses your patterns as a lens, taking a path and (optionally) a name through the path and/or name space to traverse directories and files. In this way, Yara Crack Mac provides the ability to traverse your files, directories and anything that can be identified as files or directories. Yara allows a number of different traversal types to be applied: Regular

Expressions, or "regexes", which form the basis for its abilities to match patterns. Regular expressions are a powerful tool, with which it is possible to form powerful and complex expression patterns. Through the use of "case-insensitive" or "casepreserving" capabilities. Through the use of "pcre"-based utilities, which are not entirely incompatible with "regex". Through the use of a "yara-" prefix. The "yara-" prefix is

added to a pattern to give it another ".yara" suffix. Through the use of wildcard(s) that are generally known as "\*" and "?". Wildcards are a powerful tool, with which it is possible to match "every instance" of a pattern. Yara can perform "query" operations, whereby it returns information about a pattern to the user. Some pattern examples are: "abc.c" "\.\*\\\*\.\*\\*" "?a" "a?b?c?" "a\*" "/a/" "/a/b" "?/" "\?\?" "\\?\!` "\\\*" "\\\*\\*" "\\?\?\!`

"\\*\\*\\*" "\\*\\*\\*\\*\*" "\*/\\*" "\\\*\\*"  $\mathcal{L}^{\{4\}}*\mathcal{L}^{\{2\}} \cong \mathcal{L}^{\{2\}} \cong \mathcal{L}^{\{2\}}$ 

**Yara License Key Full [2022]**

KEYMACRO (kaudit.kaudit) is a Yara plugin that allows researchers to detect if the computer is running a known host-based Keylogger. The plugin uses keystrokes as indicators for such a keylogger. If you're interested in writing your own Yara rules, please have

a look at my Yara tutorial. You need the latest version of Cygwin (at least 1.7.12) in order to use it. Download the Cygwin Portable Shell with Java installer from www.cygwin.com and install it. Open Cygwin.exe, go to Start menu and select Run… and type cmd in the text box. This will open the command line. Change the directory to your "jars" directory using the cd command. For example, if you are in the directory C:\cygwin64\jars\cygw

in-1.7.12\, type cd C:\cygwin64\jars\. Type the following to build the jar files and add the relevant class files: jar cfj -C cygwin-1.7.12 jar.jar \ core.jar cfile.jar input.jar output.jar I have created a fully automated benchmark for the whole VAMPIRE family. For our "VAMPIRE Benchmark 2017", I have used a dedicated server with a maximum capacity of 5.25 GHz and 128 GB RAM. The processor used is Intel(R)

Xeon(R) CPU E5-2620 v4 @ 2.40GHz (Sandy Bridge-E) processor. This particular server is of the most versatile kind, as it can run any Linux distribution (I have used Ubuntu 14.04 LTS). The benchmark is called "VAMPIRE Benchmark 2017" and it runs continuously for 48 hours. During this period, the CPU load will be between 0 and 100%. The benchmark scans a set of 15,346 file types that is made up of more than 16,000

test samples and another 5,634 samples that are used to generate the benchmarks and collect the data. The performance will be compared with the results of other virus detection tools that are included in the benchmark. This is a special thanks to Jasper Apps. They have provided us with some tests that will be used to test the system in real situations 77a5ca646e

Description: This is a free opensource framework and utilities for creating pattern matchers for binary files. It is written in C++ and has a CMake build system. It is released under the GNU GPL. Yara is used in the context of reverse-engineering malware to build definitions for binary patterns that identify and describe the different kinds of malware in a binary file. Yara is

an ongoing project with continuing enhancements and additions. You can find it on SourceForge, GitHub and NetBSD and other source distribution locations. Official website: Download: Documentation: Installation: Repository: Latest Git: Yara community site: Yara on YouTube: Related Reading: Build Rule Extensions for Yara: Overview of Yara by its authors: Analysis of Yara by its authors:

Official youtube channel: Previous tutorial: Tutorial update links: Build Rule Extensions for Yara: Overview of Yara by its authors: Analysis of Yara by its authors: Subscribe to the The

**What's New In Yara?**

Yara is a powerful instrument for researchers who need to create classifications of malware samples, as it allows you to scan files and directories based on

given rules, as well as extend the use case scenarios to other situations when pattern identification and instance description is required. Crossplatform support for multisystem use Yara is available for Unix-like systems and Windows platforms as well. The Windows packages are portable and require no installation. You can use the Yara engines via its dedicated Windows packages, for 32-bit and 64-bit

architectures. For example, after unpacking the utilities, you can run in Administrator mode a command-line interface of your choice, browser to the unpacked directory of Yara, and access it via its executable. The utility has extensive documentation where you can see exactly what are the first steps of using and initiating Yara. Read more about it, here. Moreover, if required, you can use Yara from a crossinstallation environment, yarapython. Ultimately, all of these implementations help you create rules for searching and identifying file patterns from various system locations, and further manipulating the scan results of your choice. A Windows utility with diverse applicability Mainly, Yara is good at helping malware researchers conduct, with great precision, system scans and pattern matching activities for identifying malicious items or

exploits, establishing their structure and configuration (based on samples), and generating descriptions. Moreover, these descriptions can also be called 'rules,' especially given the fact that Yara allows you to use different ways to define these instances: binarybased and textual-based methods. For situations when you want to use Yara for scanning archived or compressed pieces of content, yextend, a Yara augmentation

that can manage and identify, with recursive and granular processes, even deeply-buried malicious items. An extensive documentation and support Yara makes it amazingly thrilling to search for malware. Because you can create the search rules and granularly define your environment's parameters, your creativity is the limit. Moreover, Yara is an extensive project with a detailed documentation, a large community where you can

engage with others, and additional resources for niched tasks and requirements. About Your Mac OS X [...More...] APT can be categorized as a package based on its underlying distribution framework. Different distributions can implement their package management as a source-based mechanism or even have their own native package management system. APT (Advanced Packaging Tool) is a generic

term that covers all such package management tools; APT itself is not necessarily based on any specific package distribution. However, the Linux kernel APT, and the GNU project are the most common Linux versions that implement APT. For desktop distributions APT was used in the initial Linux package management systems, such as YaST (YaST is the acronym

## Processor: Intel Core i5 3.1 GHz or higher RAM: 8 GB or higher OS: Windows 10, 8.1, or 7 GPU: NVIDIA GTX 970 or AMD R9 290 or higher Hard Drive: 20 GB or higher Additional Notes: 1.4G Release Date: 08.12.2019 App Released: 03.22.2019 Minimum **Operating**

## Related links:

<https://tecnoviolone.com/wp-content/uploads/2022/06/padfran.pdf>

- [https://www.vialauretanasenese.it/wp-content/uploads/2022/06/ZPTFree\\_CRM.pdf](https://www.vialauretanasenese.it/wp-content/uploads/2022/06/ZPTFree_CRM.pdf) <https://leon.wixsite.com/mootatinleu/post/timesync-crack-free-win-mac-march-2022> <https://shoppibear.com/wp-content/uploads/2022/06/latrdei.pdf> [https://onatrazinjega.net/wp-content/uploads/2022/06/TeleMagic\\_2000.pdf](https://onatrazinjega.net/wp-content/uploads/2022/06/TeleMagic_2000.pdf) <http://molens.info/wp-content/uploads/2022/06/PingSweeper.pdf> <https://kharrazibazar.com/portable-cent-browser-2022/> <https://www.sartorishotel.it/cyber-archive-crack-keygen-full-version/> <https://embeff.com/screen-capture-crack-3264bit/>
- <http://www.ossmediterraneo.com/?p=4399>